# **Trac Permissions**

#### **Error: Macro TracGuideToc(None) failed**

'NoneType' object has no attribute 'find'

Trac uses a simple but flexible permission system to control what users can and can't access.

Permission privileges are managed using the trac-admin tool.

Regular visitors, non-authenticated users, accessing the system are assigned the default role (*user*) named anonymous. Assign permissions to the anonymous user to set privileges for non-authenticated/guest users.

In addition to these privileges users can be granted additional individual rights in effect when authenticated and logged into the system.

## **Available Privileges**

To enable all privileges for a user, use the TRAC\_ADMIN permission. Having TRAC\_ADMIN is like being root on a \*NIX system, it will let you do anything you want.

Otherwise, individual privileges can be assigned to users for the various different functional areas of Trac:

#### **Repository Browser**

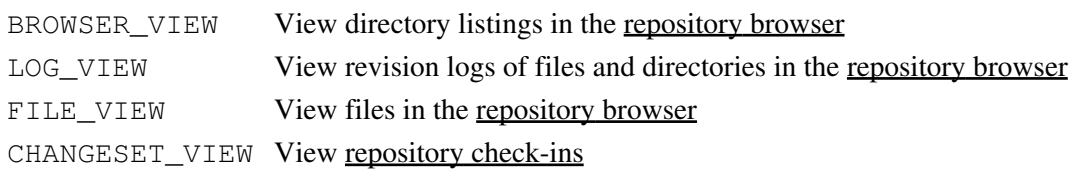

### **Ticket System**

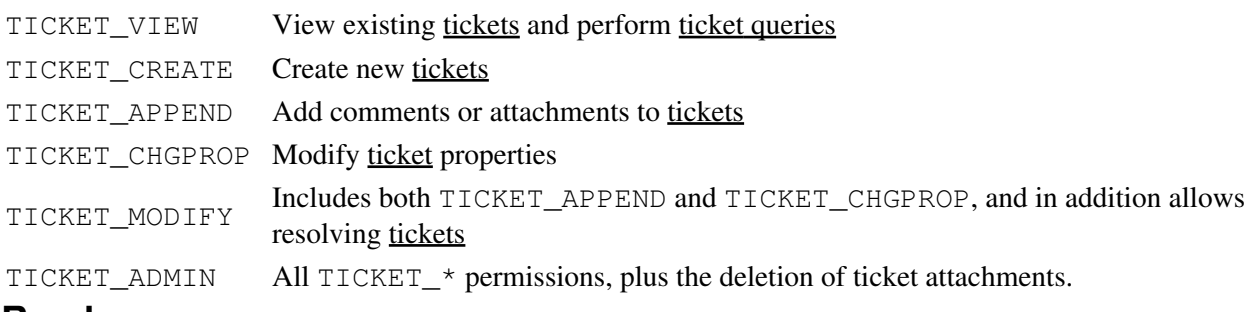

#### **Roadmap**

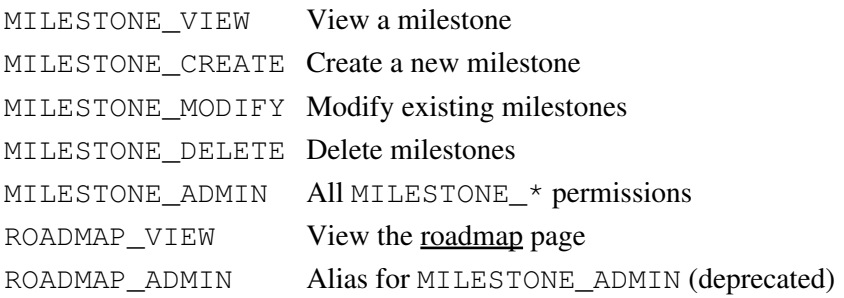

### **Reports**

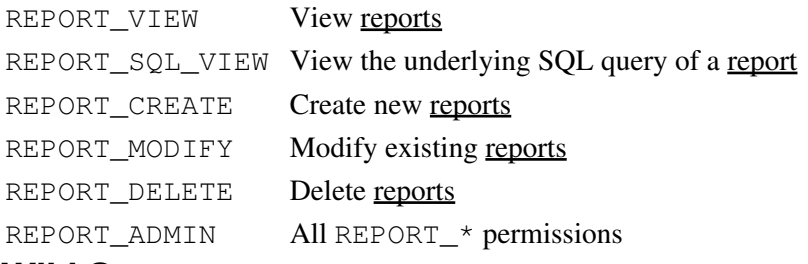

#### **Wiki System**

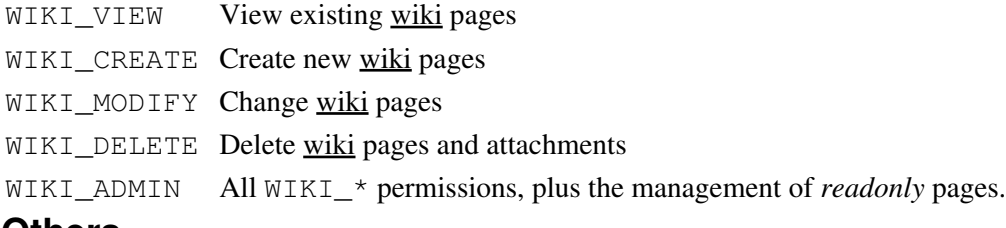

#### **Others**

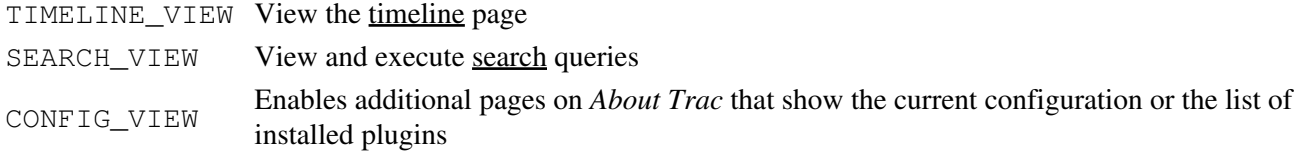

## **Granting Privileges**

Currently the only way to grant privileges to users is by using the trac-admin script. The current set of privileges can be listed with the following command:

\$ trac-admin /path/to/projenv permission list

This command will allow the user *bob* to delete reports:

\$ trac-admin /path/to/projenv permission add bob REPORT\_DELETE

## **Permission Groups**

Permissions can be grouped together to form roles such as *developer*, *admin*, etc.

```
 $ trac-admin /path/to/projenv permission add developer WIKI_ADMIN
$ trac-admin /path/to/projenv permission add developer REPORT_ADMIN
$ trac-admin /path/to/projenv permission add developer TICKET_MODIFY
$ trac-admin /path/to/projenv permission add bob developer
$ trac-admin /path/to/projenv permission add john developer
```
## **Default Permissions**

Granting privileges to the special user *anonymous* can be used to control what an anonymous user can do before they have logged in.

In the same way, privileges granted to the special user *authenticated* will apply to any authenticated (logged in) user.

See also: TracAdmin, TracGuide